# Variational Methods for Image Enhancement

**Goal:** find a smoothing image transformation according to some optimality criterion (cf. Wiener filter)

#### Model assumptions:

- the filtered image f should be similar to the original image b
- the filtered image f should be smooth

**Continuous formulation:** given  $b : \Omega \to \mathbb{R}$ , determine  $f : \Omega \to \mathbb{R}$  such that it minimizes the cost

$$I_b(f) = \frac{1}{2} \int_{\Omega} \left( \underbrace{(f-b)^2}_{\text{similarity}} + \mu \underbrace{|\nabla f|^2}_{\text{smoothness}} \right) dx \, dy$$

The parameter  $\mu$  is called 'regularization parameter'.

#### Visual Computing: Joachim M. Buhmann

# **Question:** How can the minimizing function f of the cost $I_b(f)$ be obtained?

**Excursion:** Calculus of Variations

# **The Calculus of Variations**

#### **Calculus of Real Numbers:**

- considers real-valued *functions* f(x) that map *real numbers*  $x \in \mathbb{R}$  to real numbers
- if  $x_0$  is a minimum of f, then  $x_0$  necessarily satisfies  $f'(x_0) := \frac{df}{dx}(x_0) = 0$
- $x_0$  is a unique minimum if f is strictly convex

#### Variational Calculus:

- considers real-valued functionals I(f) that map functions  $f \in \mathcal{C}^2$  to real numbers
- if  $f_0$  is a minimum of *I*, then  $f_0$  necessarily satisfies the corresponding *Euler-Lagrange equation*, a differential equation in *f*
- $f_0$  is a unique minimum if I is strictly convex

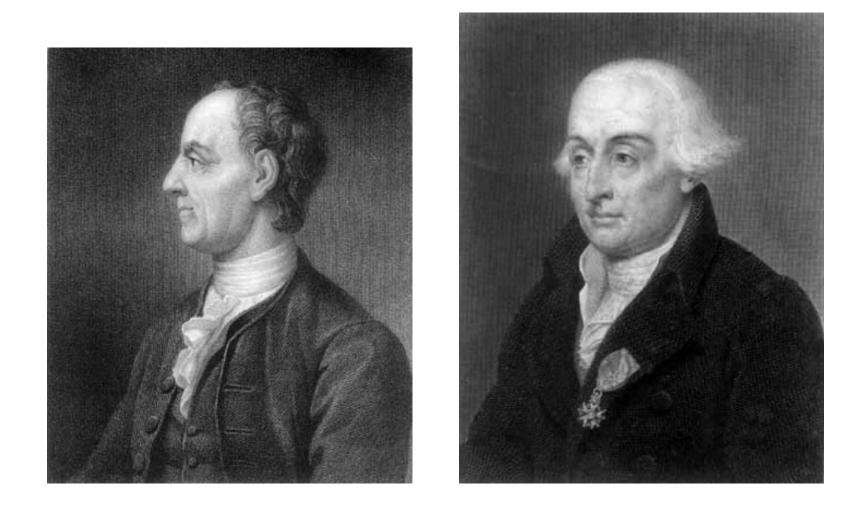

The mathematicians **Leonhard Euler** (left, 1707–1783) and **Joseph-Louis Lagrange** (right, 1736–1813) are two of the founders of the calculus of variations (Source: http://www-gap.dcs.st-and.ac.uk/~history/).

# **Euler-Lagrange Equation in 1D**

**Goal:** determine a smooth function  $f \in C^2[x_1, x_2]$  which minimizes the functional

$$I(f) = \int_{x_1}^{x_2} F(x, f, f') \, dx$$

under the boundary conditions  $f(x_1) = f_1$  and  $f(x_2) = f_2$ .

Euler-Lagrange equation: necessary condition for the minimizing function:

$$F_f - \frac{d}{dx}F_{f'} = 0$$

where we use the abbreviations

$$F_f = \frac{\partial}{\partial f} F(x, f, f') \qquad F_{f'} = \frac{\partial}{\partial f'} F(x, f, f')$$

# **Derivation of the Euler-Lagrange Equation**

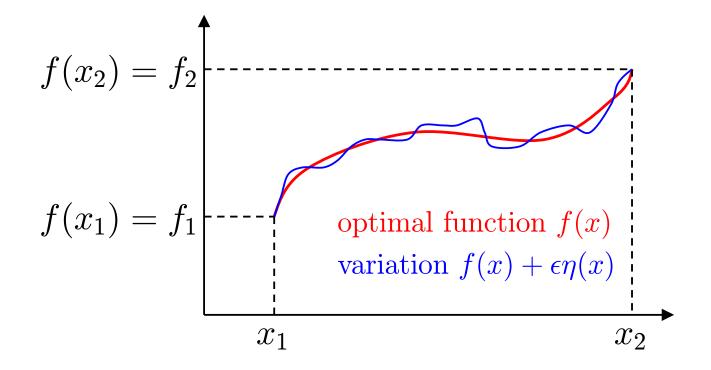

**Assumption:** let the function f(x) be a minimum of *I*.

Idea: we add an arbitrary perturbation function  $\eta \in C^2[x_1, x_2]$ with  $\eta(x_1) = \eta(x_2) = 0$  with a scaled amplitude  $\epsilon$  to the function f(x). This small variation  $\epsilon \eta(x)$  should not change the value of the functional "too much". Variation of f(x):  $g(x) := f(x) + \epsilon \eta(x)$ with the derivative  $g'(x) = f'(x) + \epsilon \eta'(x)$ 

(note that the boundary constraints  $g(x_1) = f_1$  and  $g(x_2) = f_2$ are also fulfilled for g due to  $\eta(x_1) = 0$  and  $\eta(x_2) = 0$ )

#### **Necessary condition of extremality:**

$$\forall \eta : \left. \frac{d}{d\epsilon} I(g) \right|_{\epsilon=0} = 0$$

(since  $\phi(\epsilon) := I(g)$  has a minimum in  $\epsilon = 0$ , so  $\phi'(0) = 0$ .)

**Strategy** of the analysis: exchange differentiation and integration and apply the chain rule to compute the total derivative of F(x, g, g') with respect to  $\epsilon$ :

$$D = \frac{d}{d\epsilon} I(g) \Big|_{\epsilon=0}$$
  
=  $\frac{d}{d\epsilon} \int_{x_1}^{x_2} F(x, g, g') dx \Big|_{\epsilon=0}$   
=  $\int_{x_1}^{x_2} \left( \frac{d}{d\epsilon} F(x, g, g') \right) dx \Big|_{\epsilon=0}$   
=  $\int_{x_1}^{x_2} F_f(x, g, g') \eta(x) + F_{f'}(x, g, g') \eta'(x) dx \Big|_{\epsilon=0}$   
=  $\int_{x_1}^{x_2} F_f(x, f, f') \eta(x) + F_{f'}(x, f, f') \eta'(x) dx$ 

Partial integration of the second term:  

$$(\int_{a}^{b} u \cdot v' \, dx = [u \cdot v]_{a}^{b} - \int_{a}^{b} u' \cdot v \, dx)$$

$$\int_{x_{1}}^{x_{2}} F_{f'}(x, f, f') \eta'(x) \, dx =$$

$$\underbrace{\left[F_{f'}(x, f, f') \eta(x)\right]_{x_{1}}^{x_{2}}}_{=0, \text{ since } \eta(x_{1}) = \eta(x_{2}) = 0}^{x_{2}} - \int_{x_{1}}^{x_{2}} \frac{d}{dx} \left(F_{f'}(x, f, f')\right) \eta(x) \, dx$$

**Inserting** into the necessary condition yields:

$$\int_{x_1}^{x_2} \left( F_f(x, f, f') - \frac{d}{dx} F_{f'}(x, f, f') \right) \eta(x) \, dx = 0$$

which has to hold for all variations  $\eta \in C^2[x_1, x_2]$  with  $\eta(x_1) = \eta(x_2) = 0$ .

#### Fundamental lemma of variational calculus: If

$$\int_{a}^{b} g(x)h(x) \, dx = 0$$

holds for all  $h \in C^2[a, b]$  with h(a) = h(b) = 0, then  $g(x) \equiv 0$ .

Applying this lemma yields the Euler-Lagrange equation:

$$F_f(x, f, f') - \frac{d}{dx}F_{f'}(x, f, f') = 0$$

# **Natural boundary conditions**

If explicit boundary constraints  $f(x_1) = f_1$  and  $f(x_2) = f_2$ are not given for f, it is possible to deduce the following 'natural' constraints from the variational formulation of the problem:

$$F_{f'}(x, f, f') = 0$$

for the boundary points  $x = x_1$  and  $x = x_2$ .

Note that a sufficient number of boundary constraints is necessary to find a *unique* solution for a differental equation.

# **Explicit Form: What is** $\frac{d}{dx}F_{f'}$ ?

 $\frac{d}{dx}$  is the *total derivative* of the functional  $F_{f'}$ , i.e.

$$\frac{d}{dx}F_{f'} = \frac{\partial}{\partial x}F_{f'}(x,f,f') + \frac{\partial}{\partial f}F_{f'}(x,f,f')f' + \frac{\partial}{\partial f'}F_{f'}f''$$
$$= F_{f',x} + F_{f',f}f' + F_{f',f'}f''$$

#### **Euler-Lagrange equation in explicit form:**

$$0 = F_{f} - \frac{d}{dx}F_{f'}$$
  
=  $F_{f} - F_{f',x} - F_{f',f}f' - F_{f',f'}f''$ 

# **Example: Curve of minimal length**

**Goal:** find the function f of shortest length connecting two points  $(x_1, y_1)$  and  $(x_2, y_2)$ 

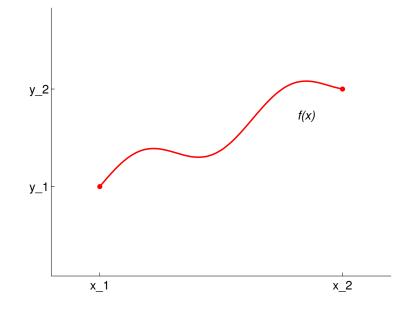

**Curve length** of f is given by:

$$I(f) = \int_{x_1}^{x_2} \sqrt{1 + (f')^2} \, dx$$

**Partial derivatives** of the integrand  $F(x, f, f') = \sqrt{1 + (f')^2}$ :

$$F_f = 0, \qquad F_{f'} = \frac{f'}{\sqrt{1 + (f')^2}}$$

#### Euler-Lagrange equation in this case:

$$\frac{d}{dx}\frac{f'(x)}{\sqrt{1+(f'(x))^2}} = 0 \quad \Longleftrightarrow \quad \frac{f'(x)}{\sqrt{1+(f'(x))^2}} = c \in \mathbb{R}$$

Solve for f':

$$f'(x) = \frac{c}{\sqrt{1 - c^2}} \quad \Longleftrightarrow \quad f(x) = \frac{c}{\sqrt{1 - c^2}} x + d$$

 $\Rightarrow$  *f* is a straight line, values of *c* and *d* are determined by the boundary conditions  $f(x_1) = y_1, f(x_2) = y_2$ 

## **Variational Calculus with Constraints**

#### **Isoperimetric Problem:**

$$\min_{f} I(f) = \int_{x_{1}}^{x_{2}} F(x, f, f') dx$$
  
s.t. 
$$0 = \int_{x_{1}}^{x_{2}} G_{j}(x, f, f') dx \quad 1 \le j \le m$$

#### **Introduce Lagrange variables:**

$$\tilde{F}(x, f, f') = F(x, f, f') + \sum_{j} \lambda_j G_j(x, f, f')$$

Euler-Lagrange equation in this case:

$$\tilde{F}_f - \frac{d}{dx}\tilde{F}_{f'} = 0$$

Choose  $\lambda_j$  such that the constraints are fulfilled.

# **Potential Extension: Higher Order Derivatives**

Integrand with higher order derivatives:

$$I(f) = \int_{x_1}^{x_2} F(x, f, f', f'', \dots) \, dx$$

Euler-Lagrange equation in this case:

$$F_f - \frac{d}{dx}F_{f'} + \frac{d^2}{dx^2}F_{f''} - \dots = 0$$

Note that the alternating sign comes from iterated partial integration.

# Potential Extension: Dependence on Several Functions

**Integrand with dependence** on the functions  $f_1, f_2, \ldots$ :

$$I(f_1, f_2, \dots) = \int_{x_1}^{x_2} F(x, f_1, f_2, \dots, f'_1, f'_2, \dots) dx$$

Euler-Lagrange equations in this case:

$$F_{f_1} - \frac{d}{dx} F_{f_1'} = 0$$
  
$$F_{f_2} - \frac{d}{dx} F_{f_2'} = 0$$

We derive as many equations as we have functional dependencies.

. . .

# **Two Dimensional Variational Calculus**

Functional is an integral in higher dimensions:

$$I(f) = \int_{\Omega} F(x, y, f, f_x, f_y) \, dx \, dy$$

with partial derivatives:  $f_x := \frac{\partial f}{\partial x}, f_y := \frac{\partial f}{\partial y}$ 

**Boundary constraints:** the values of f(x, y) are given on the boundary  $\partial \Omega$  of the region  $\Omega$ .

#### **Euler-Lagrange equation for the 2-D case:**

$$F_f - \frac{\partial}{\partial x} F_{f_x} - \frac{\partial}{\partial y} F_{f_y} = 0$$

Can be derived similarly to the 1-D case based on small variations  $\epsilon \eta$  and application of Green's integral theorem.

**Natural boundary conditions:** if *n* denotes the function giving the normal vector for every point on the boundary  $\partial \Omega$ , we obtain the constraint

$$n^{\top} \begin{pmatrix} F_{f_x} \\ F_{f_y} \end{pmatrix} = 0$$

on the boundary  $\partial \Omega$ , or equivalently

$$F_{f_x}\frac{dy}{ds} = F_{f_y}\frac{dx}{ds}$$

where s is a parameter for the boundary curve.

# Application: Variational Methods for Image Enhancement

**Original problem:** find smoothing image transformation f which minimizes the cost

$$I_b(f) = \frac{1}{2} \int_{\Omega} \left( \underbrace{(f-b)^2}_{\text{similarity}} + \mu \underbrace{|\nabla f|^2}_{\text{smoothness}} \right) dx \, dy$$

**Partial derivatives** of the integrand  $F(x, y, f, f_x, f_y) = \frac{1}{2}(f - b)^2 + \frac{\mu}{2}(f_x^2 + f_y^2)$ :

$$F_f = f - b,$$
  $F_{f_x} = \mu f_x,$   $F_{f_y} = \mu f_y$ 

Euler-Lagrange equation in this case:

$$0 = F_f - \frac{\partial}{\partial x} F_{f_x} - \frac{\partial}{\partial y} F_{f_y}$$
$$= f - b - \frac{\partial}{\partial x} (\mu f_x) - \frac{\partial}{\partial y} (\mu f_y)$$
$$= f - b - \mu \underbrace{f_{xx} + f_{yy}}_{\Delta f}$$

- As it contains partial derivatives of the unknown function f(x, y), this is a *partial differential equation (PDE)*.
- Such equations usually have to be solved numerically.
- Discretization via finite difference approximation leads to linear system of equations which can be solved iteratively (e.g. Jacobi method).

# Natural boundary conditions $n^{\top} \begin{pmatrix} F_{f_x} \\ F_{f_y} \end{pmatrix} = 0$ on the image boundary $\partial \Omega$ give

$$0 = n^{\top} \nabla f = \partial_n f$$

where  $\partial_n f$  denotes the derivative of f in the direction of n.

- The normal derivative has to vanish at the image boundaries.
- Numerically, this can be established by extending the image by mirroring the boundary pixels.

#### Connection to linear diffusion: Euler-Lagrange equation

$$f_{xx} + f_{yy} + \frac{b-f}{\mu} = 0$$

can be interpreted as steady-state ( $t \rightarrow \infty$ ) of linear diffusion with an additional bias term

$$f_t = f_{xx} + f_{yy} + \frac{b-f}{\mu}.$$

 $\Rightarrow$  discretization of linear diffusion process gives a gradient descent method for minimizing  $I_b(f)$ 

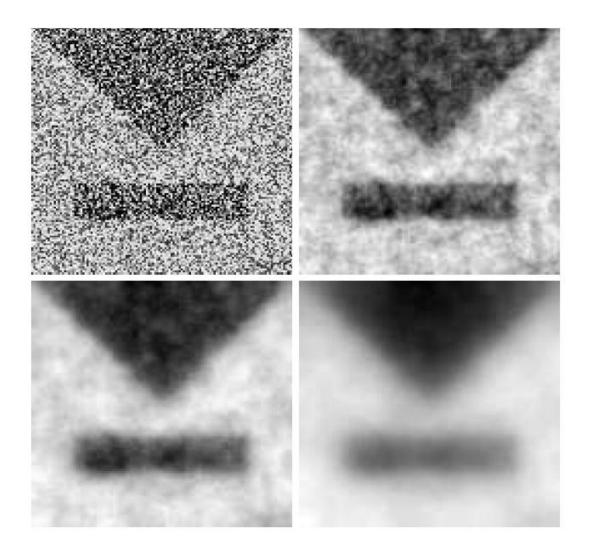

Top left: Test image,  $128 \times 128$  pixels. Top right: Variational method with  $\mu = 5$ . Bottom left:  $\mu = 20$ . Bottom right:  $\mu = 100$ . Author: J. Weickert.

# **Variational Calculus and Nonlinear Diffusion**

Nonlinear diffusion reduces blurring of edges

**Idea:** replace smoothness term  $|\nabla f|^2$  by potential function  $\Psi(|\nabla f|)$  which penalizes large gradients less severely

**Perona-Malik potential:** 

$$\Psi(|\nabla f|) = \frac{\lambda^2}{2} \log\left(1 + \frac{|\nabla f|^2}{\lambda^2}\right)$$

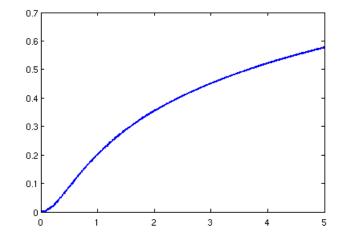

# **Cost minimization** with Perona-Malik potential (no similarity term):

$$I(f) := \int_{\Omega} \Psi(|\nabla f|) \, dx \, dy = \int_{\Omega} \frac{\lambda^2}{2} \log\left(1 + \frac{|\nabla f|^2}{\lambda^2}\right) \, dx \, dy$$

Partial derivatives of  $\Psi(|\nabla f|)$ :

$$\Psi_f = 0, \qquad \Psi_{f_x} = \frac{f_x}{1 + |\nabla f|^2 / \lambda^2}, \qquad \Psi_{f_y} = \frac{f_y}{1 + |\nabla f|^2 / \lambda^2}$$

#### **Euler-Lagrange equation:**

$$\frac{\partial}{\partial x}\Psi_{f_x} + \frac{\partial}{\partial y}\Psi_{f_y} - \Psi_f = \operatorname{div}\left(\frac{1}{1 + |\nabla f|^2/\lambda^2} \nabla f\right) = 0 \approx f_t$$

 $\Rightarrow$  diffusion process defines gradient descent method for minimizing I(f).

## **Nonlinear Variational Method**

#### **Cost minimization** with potential $\Psi(|\nabla f|) = \lambda \sqrt{1 + |\nabla f|^2 / \lambda^2}$

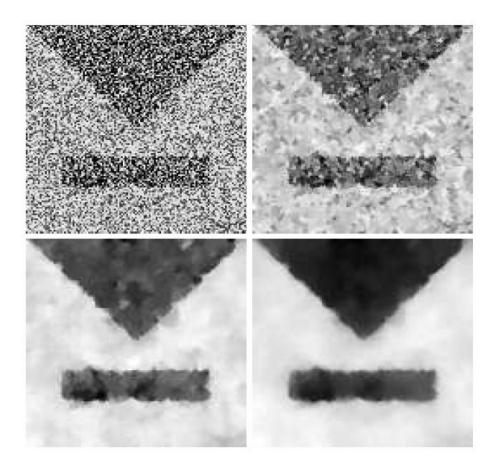

Top left: Test image,  $128 \times 128$  pixels. Top right: Nonlinear variat. method with  $\lambda = 1$  and  $\mu = 20$ . Bottom left:  $\mu = 50$ . Bottom right:  $\mu = 100$ . Author: J. Weickert.